#### **crash: switching to inverted polygon symbology while a layer has show feature count activated will crash QGIS**

*2014-05-26 02:11 AM - Mathieu Pellerin - nIRV*

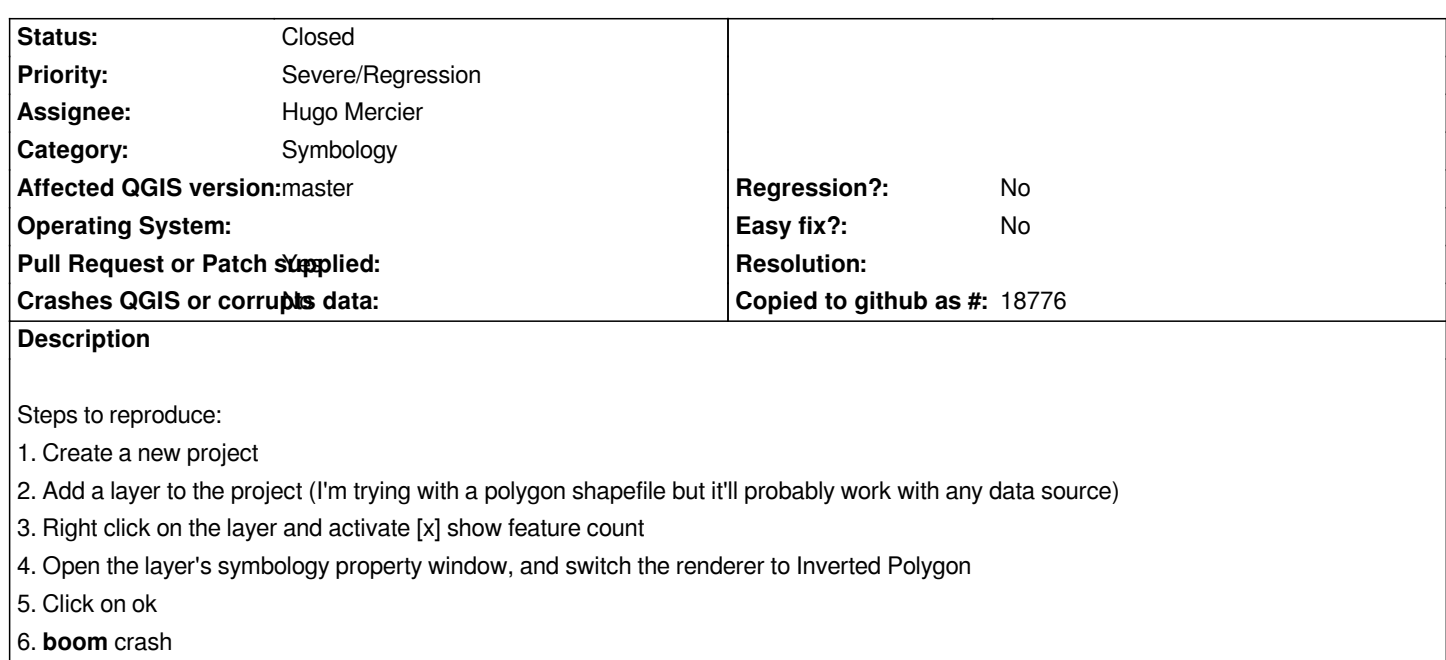

## **Associated revisions**

# **Revision 3fe12df5 - 2014-06-10 06:54 AM - Martin Dobias**

*Fix #10355 (crash) and #10338 (overlapping polygons) in inverted polygon renderer*

*Conflicts:*

 *python/core/symbology-ng/qgsinvertedpolygonrenderer.sip src/core/symbology-ng/qgsinvertedpolygonrenderer.cpp src/core/symbology-ng/qgsinvertedpolygonrenderer.h src/gui/symbology-ng/qgsinvertedpolygonrendererwidget.cpp src/gui/symbology-ng/qgsinvertedpolygonrendererwidget.h*

### **History**

# **#1 - 2014-05-26 02:21 AM - Hugo Mercier**

*Thanks.*

*I've fixed it, it will be part of an upcoming PR*

### **#2 - 2014-05-27 12:20 AM - Hugo Mercier**

*- Pull Request or Patch supplied changed from No to Yes*

*Submitted here*

*https://github.com/qgis/QGIS/pull/1393*

#### **[#3 - 2014-06-09 10:16 PM - Martin Do](https://github.com/qgis/QGIS/pull/1393)bias**

*- Status changed from Open to Closed*

*Fixed in changeset commit:"3fe12df5077de36005d2a4550310b6dc08fc9757".*